## letzte Aktualisierung: 28.12.2011 17:06 Uhr

## Bestenliste Grundklasse IV Luftgewehr 2011 Schützenkreis 93 Odenwald

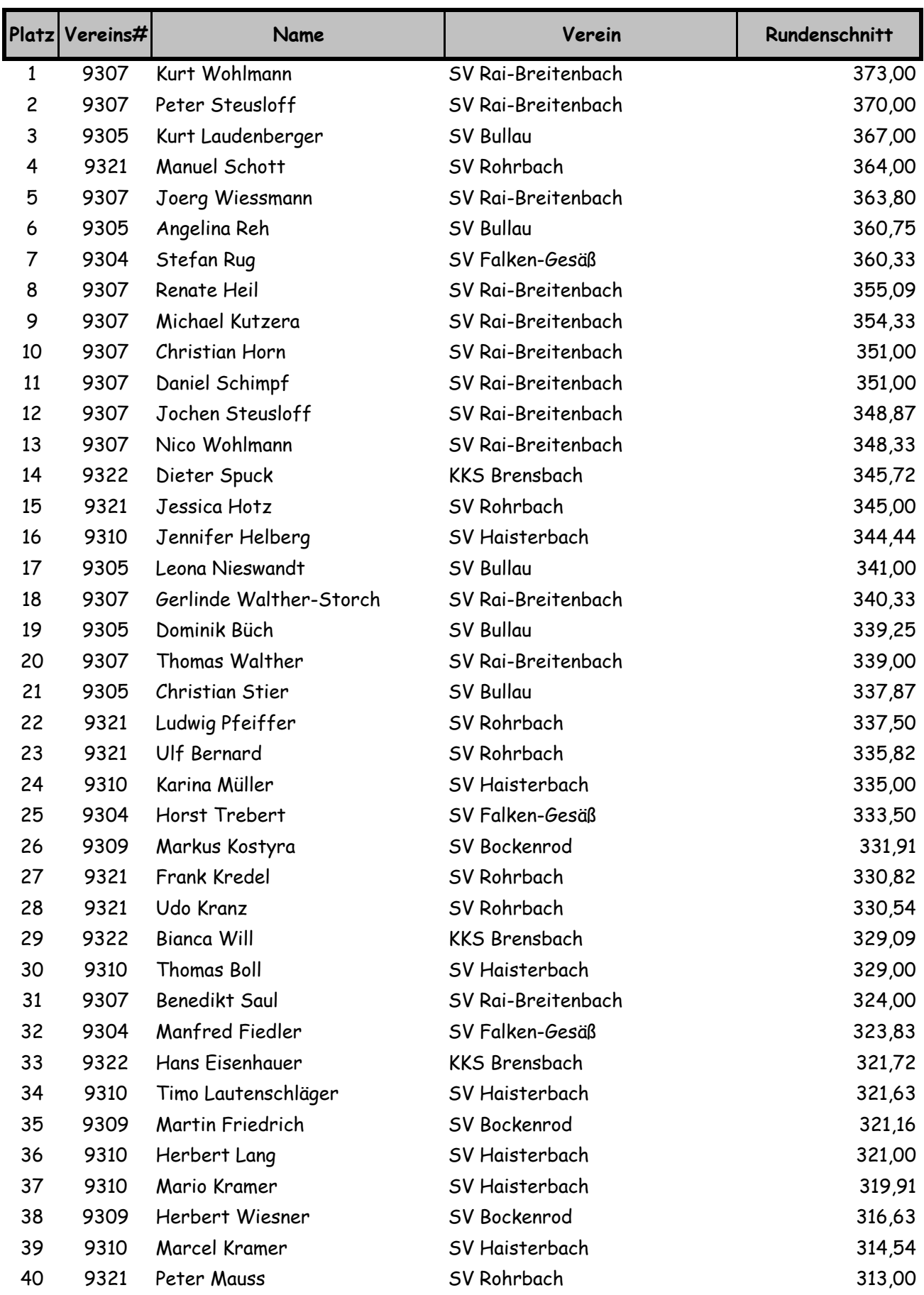

## letzte Aktualisierung: 28.12.2011 17:06 Uhr

## Bestenliste Grundklasse IV Luftgewehr 2011 Schützenkreis 93 Odenwald

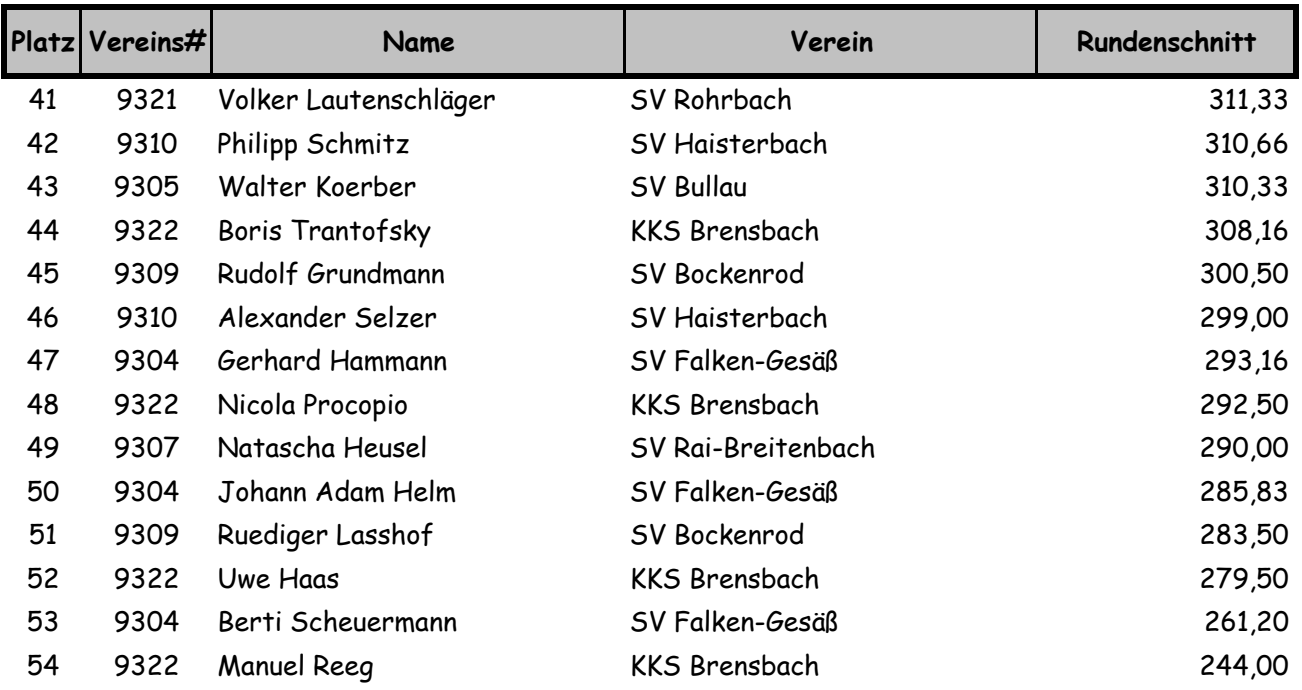